# **Smart Proxy - Bug #23917**

# **TLS disabled versions in smart proxy should be converted to string**

06/13/2018 12:09 PM - Stephen Benjamin

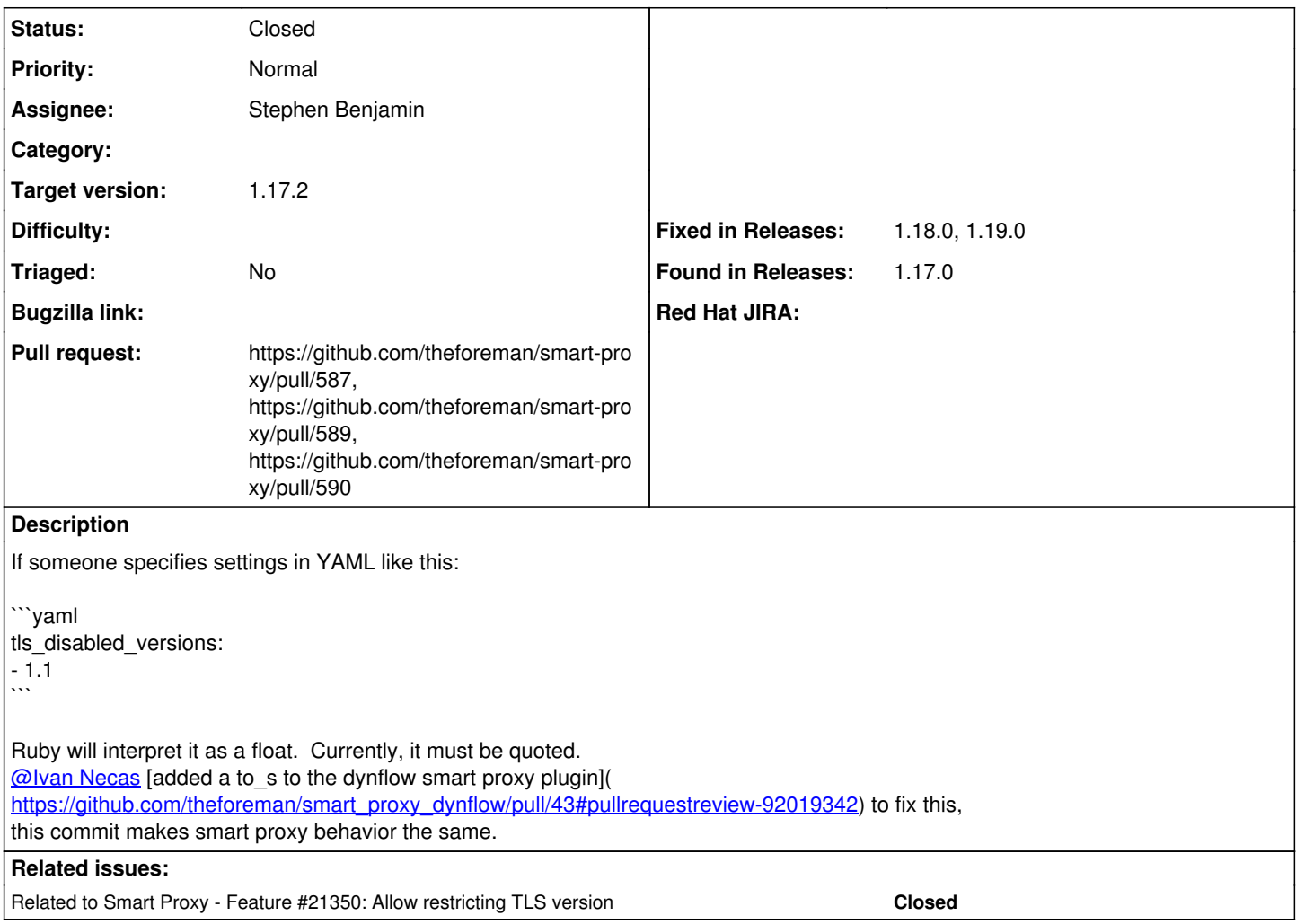

### **Associated revisions**

# **Revision dfc29877 - 06/13/2018 12:30 PM - Stephen Benjamin**

fixes #23917 - convert tls version to string

If someone specifies settings in YAML like this:

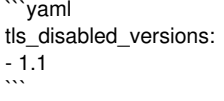

Ruby will interpret it as a float. Currently, it must be quoted. @inecas added a to\_s to the dynflow smart proxy plugin to fix this, this commit makes smart proxy behavior the same.

### **History**

## **#1 - 06/13/2018 12:10 PM - The Foreman Bot**

*- Status changed from New to Ready For Testing*

- *Assignee set to Stephen Benjamin*
- *Pull request https://github.com/theforeman/smart-proxy/pull/587 added*

# **#2 - 06/13/2018 12:10 PM - Stephen Benjamin**

*- Related to Feature #21350: Allow restricting TLS version added*

### **#3 - 06/13/2018 12:32 PM - Timo Goebel**

*- translation missing: en.field\_release set to 360*

### **#4 - 06/13/2018 12:49 PM - The Foreman Bot**

*- Pull request https://github.com/theforeman/smart-proxy/pull/589 added*

### **#5 - 06/13/2018 12:49 PM - The Foreman Bot**

*- Pull request https://github.com/theforeman/smart-proxy/pull/590 added*

### **#6 - 06/13/2018 01:01 PM - Stephen Benjamin**

- *Status changed from Ready For Testing to Closed*
- *% Done changed from 0 to 100*

Applied in changeset [dfc298773e0616dd1b01fc31e9a010dffa591adb.](https://projects.theforeman.org/projects/smart-proxy/repository/7/revisions/dfc298773e0616dd1b01fc31e9a010dffa591adb)

## **#7 - 08/29/2018 03:46 PM - Tomer Brisker**

- *Triaged set to No*
- *Fixed in Releases 1.18.0, 1.19.0 added*